# Chapter 14

#### Exception Handling and Event Handling

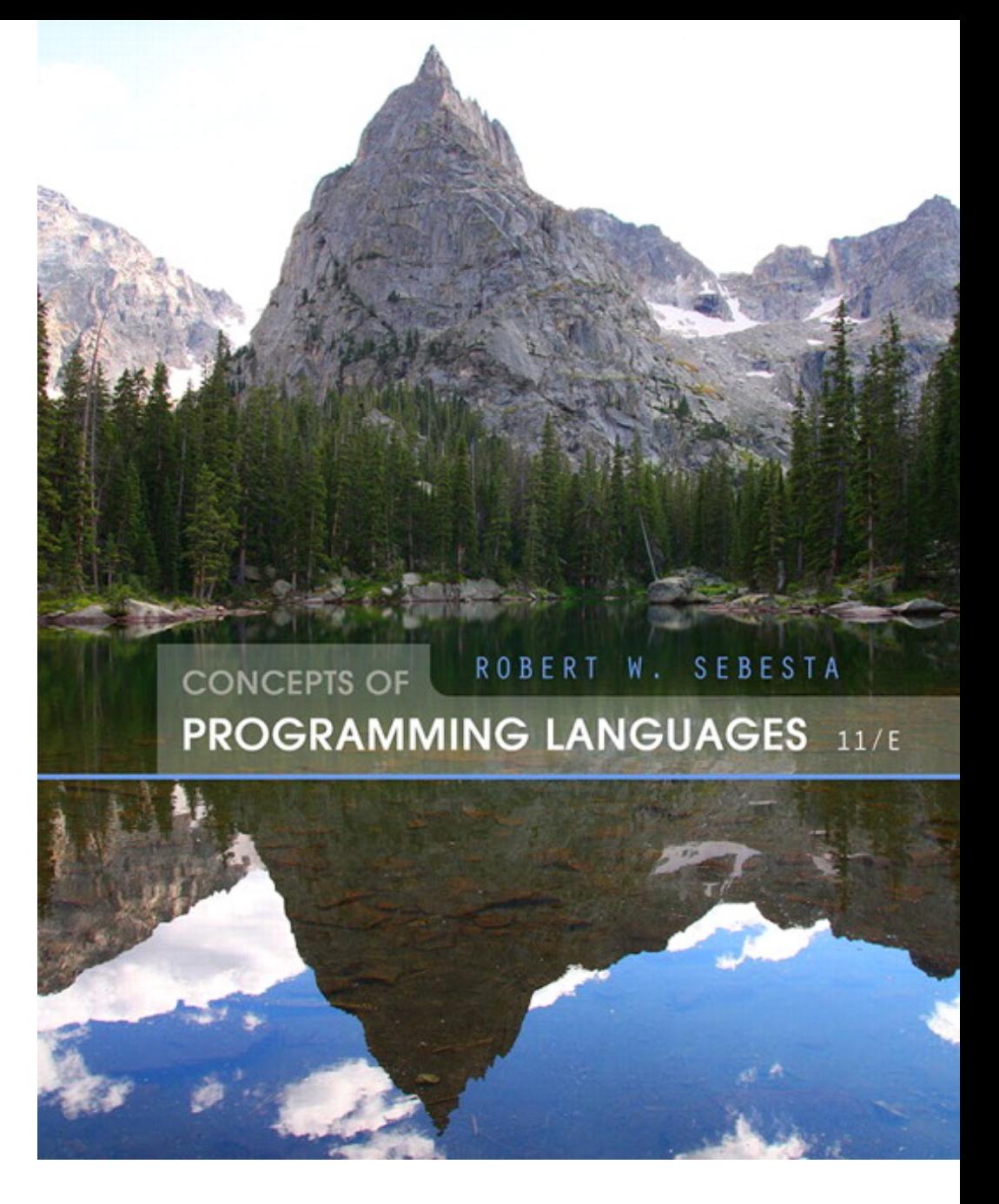

ISBN 0-321-49362-1

# Chapter 14 Topics

- Introduction to Exception Handling
- Exception Handling in C++
- Exception Handling in Java
- Exception Handling in Python and Ruby
- Introduction to Event Handling
- Event Handling with Java
- Event Handling in C#

# Introduction to Exception Handling

- In a language without exception handling
	- When an exception occurs, control goes to the operating system, where a message is displayed and the program is terminated
- In a language with exception handling
	- Programs are allowed to trap some exceptions, thereby providing the possibility of fixing the problem and continuing

# Basic Concepts

- Many languages allow programs to trap input/output errors (including EOF)
- An exception is any unusual event, either erroneous or not, detectable by either hardware or software, that may require special processing
- The special processing that may be required after detection of an exception is called exception handling
- The exception handling code unit is called an exception handler

# Exception Handling Alternatives

- An exception is raised when its associated event occurs
- A language that does not have exception handling capabilities can still define, detect, raise, and handle exceptions (user defined, software detected)
- Alternatives:
	- Send an auxiliary parameter or use the return value to indicate the return status of a subprogram
	- Pass a label parameter to all subprograms (error return is to the passed label)
	- Pass an exception handling subprogram to all subprograms

#### Advantages of Built-in Exception Handling

- Error detection code is tedious to write and it clutters the program
- Exception handling encourages programmers to consider many different possible errors
- Exception propagation allows a high level of reuse of exception handling code

# Design Issues

- How and where are exception handlers specified and what is their scope?
- How is an exception occurrence bound to an exception handler?
- Can information about the exception be passed to the handler?
- Where does execution continue, if at all, after an exception handler completes its execution? (continuation vs. resumption)
- Is some form of finalization provided?

#### Design Issues (continued)

- How are user-defined exceptions specified?
- Should there be default exception handlers for programs that do not provide their own?
- Can predefined exceptions be explicitly raised?
- Are hardware-detectable errors treated as exceptions that can be handled?
- Are there any predefined exceptions?
- How can exceptions be disabled, if at all?

# Exception Handling Control Flow

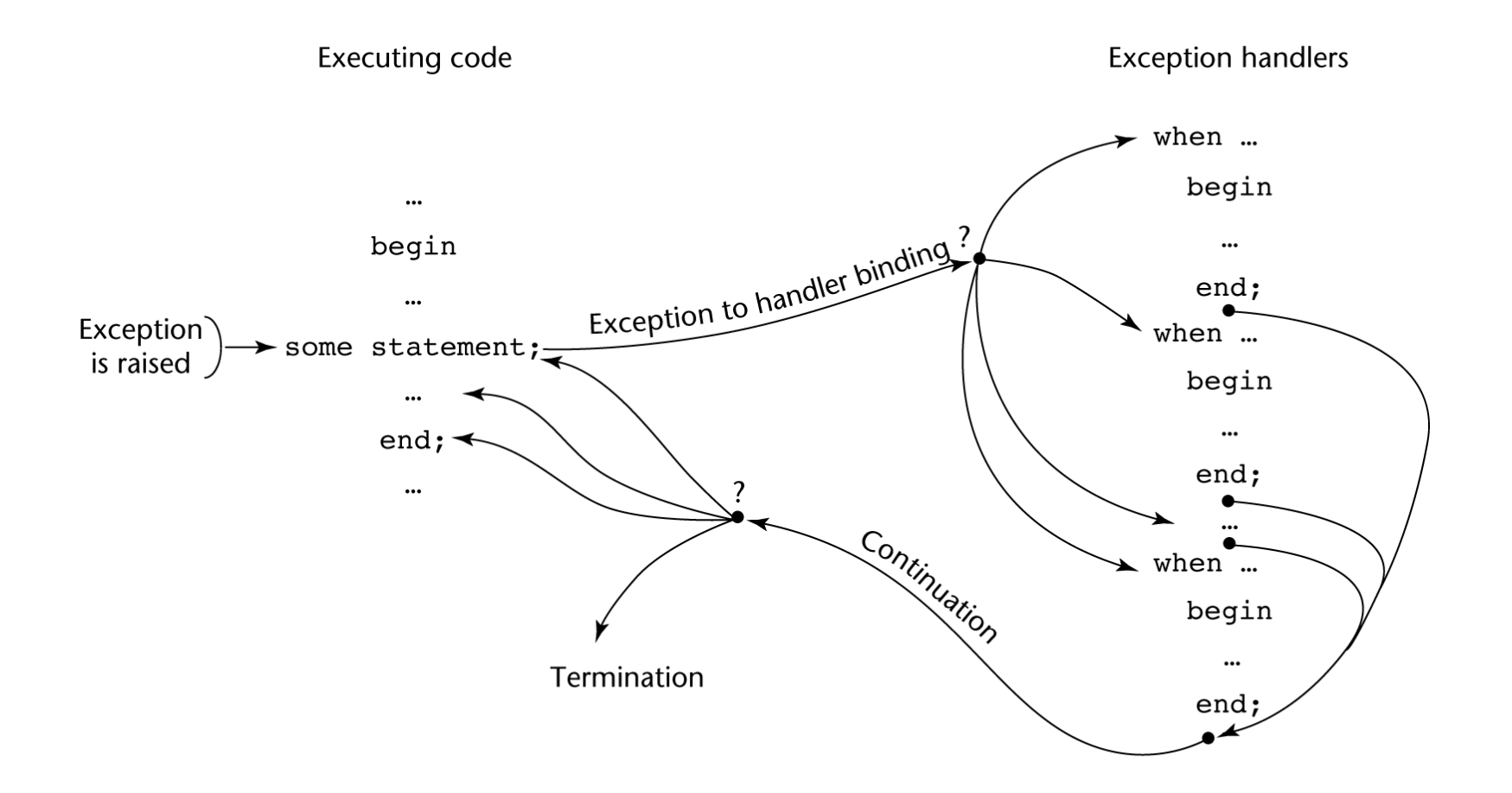

# Exception Handling in  $C++$

- $\cdot$  Added to  $C++$  in 1990
- Design is based on that of CLU, Ada, and ML

## C++ Exception Handlers

• Exception Handlers Form:

```
try {
-- code that is expected to raise an exception
}
catch (formal parameter) {
-- handler code
}
...
catch (formal parameter) {
-- handler code
}
```
# The **catch** Function

- **catch** is the name of all handlers--it is an overloaded name, so the formal parameter of each must be unique
- The formal parameter need not have a variable
	- It can be simply a type name to distinguish the handler it is in from others
- The formal parameter can be used to transfer information to the handler
- The formal parameter can be an ellipsis, in which case it handles all exceptions not yet handled

# Throwing Exceptions

- Exceptions are all raised explicitly by the statement:
	- **throw** [expression];
- The brackets are metasymbols
- A **throw** without an operand can only appear in a handler; when it appears, it simply re-raises the exception, which is then handled elsewhere
- The type of the expression disambiguates the intended handler

# Unhandled Exceptions

- An unhandled exception is propagated to the caller of the function in which it is raised
- This propagation continues to the main function
- If no handler is found, the default handler is called

# Continuation

- After a handler completes its execution, control flows to the first statement after the last handler in the sequence of handlers of which it is an element
- Other design choices
	- All exceptions are user-defined
	- Exceptions are neither specified nor declared
	- The default handler, unexpected, simply terminates the program; unexpected can be redefined by the user
	- Functions can list the exceptions they may raise
	- Without a specification, a function can raise any exception (the **throw** clause)

Copyright © 2015 Pearson. All rights reserved. 1-15

## Evaluation

- There are no predefined exceptions
- It is odd that exceptions are not named and that hardware- and system softwaredetectable exceptions cannot be handled
- Binding exceptions to handlers through the type of the parameter certainly does not promote readability

# Exception Handling in Java

- $\cdot$  Based on that of  $C++$ , but more in line with OOP philosophy
- All exceptions are objects of classes that are descendants of the Throwable class

# Classes of Exceptions

- The Java library includes two subclasses of Throwable :
	- Error
		- Thrown by the Java interpreter for events such as heap overflow
		- Never handled by user programs
	- Exception
		- User-defined exceptions are usually subclasses of this
		- Has two predefined subclasses, IOException and RuntimeException (e.g., ArrayIndexOutOfBoundsException and NullPointerException

# Java Exception Handlers

- Like those of C++, except every **catch** requires a named parameter and all parameters must be descendants of Throwable
- Syntax of **try** clause is exactly that of C++
- Exceptions are thrown with **throw**, as in C++, but often the **throw** includes the **new** operator to create the object, as in:

**throw new** MyException();

# Binding Exceptions to Handlers

- Binding an exception to a handler is simpler in Java than it is in  $C++$ 
	- An exception is bound to the first handler with a parameter is the same class as the thrown object or an ancestor of it
- An exception can be handled and rethrown by including a **throw** in the handler (a handler could also throw a different exception)

# Continuation

- If no handler is found in the **try** construct, the search is continued in the nearest enclosing **try** construct, etc.
- If no handler is found in the method, the exception is propagated to the method's caller
- If no handler is found (all the way to main), the program is terminated
- To insure that all exceptions are caught, a handler can be included in any **try** construct that catches all exceptions
	- Simply use an Exception class parameter
	- Of course, it must be the last in the **try** construct

# Checked and Unchecked Exceptions

- The Java **throws** clause is quite different from the **throw** clause of C++
- Exceptions of class Error and RunTimeException and all of their descendants are called unchecked exceptions; all other exceptions are called checked exceptions
- Checked exceptions that may be thrown by a method must be either:
	- Listed in the **throws** clause, or
	- Handled in the method

# Other Design Choices

- A method cannot declare more exceptions in its **throws** clause than the method it overrides
- A method that calls a method that lists a particular checked exception in its **throws** clause has three alternatives for dealing with that exception:
	- Catch and handle the exception
	- Catch the exception and throw an exception that is listed in its own **throws** clause
	- Declare it in its **throws** clause and do not handle it

# The **finally** Clause

- Can appear at the end of a try construct
- Form:

```
finally {
```

```
...
```
- }
- Purpose: To specify code that is to be executed, regardless of what happens in the **try** construct

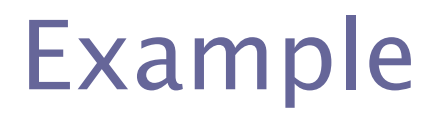

• A try construct with a finally clause can be used outside exception handling

```
try {
   for (index = 0; index < 100; index++) {
          …
          if (…) {
                return;
          \} //** end of if
} //** end of try clause
finally {
   …
} //** end of try construct
```
#### Assertions

- Statements in the program declaring a boolean expression regarding the current state of the computation
- When evaluated to true nothing happens
- When evaluated to false an AssertionError exception is thrown
- Can be disabled during runtime without program modification or recompilation
- Two forms
	- **assert** condition;
	- **assert** condition: expression;

### Evaluation

- The types of exceptions makes more sense than in the case of  $C++$
- The **throws** clause is better than that of C++ (The **throw** clause in C++ says little to the programmer)
- The **finally** clause is often useful
- The Java interpreter throws a variety of exceptions that can be handled by user programs

# Exception Handling in Python

- Exceptions are objects; the base class is BaseException
- All predefined and user-defined exceptions are derived from Exception
- Predefined subclasses of Exception are ArithmeticError (subclasses are OverflowError, ZeroDivisionError, and FloatingPointError) and LookupError (subclasses are IndexError and KeyError)

#### Exception Handling in Python (continued)

#### **try**:

- The **try** block

**except** Exception1:

- Handler for Exception1

**except** Exception2:

- Handler for Exception2

...

#### **else**:

- The **else** block (no exception is raised) **finally**:

- the **finally** block (do it no matter what)

#### Exception Handling in Python (continued)

- Handlers handle the named exception plus all subclasses of that exception, so if the named exception is Exception, it handlers all predefined and user-defined exceptions
- Unhandled exceptions are propagated to the nearest enclosing try block; if no handler is found, the default handler is called
- Raise IndexError Creates an instance
- The raised exception object can be gotten: **except** Exception **as** ex\_obj:

#### Exception Handling in Python (continued)

• The assert statement tests its Boolean expression (first parameter) and sends its second parameter to the constructor for the exception object to be raised

assert test, data

# Exception Handling in Ruby

- Exceptions are objects
- There are many predefined exceptions
- All exceptions that are user handled are either StandardError class or a subclass of it
- StandardError is derived from Exception, which has two methods, message and backtrace
- Exceptions can be raised with **raise**, which often has the form:

**raise** ″bad parameter″ **if** count == 0

# Exception Handling in Ruby (continued)

• Handlers are placed at the end of a beginend block of code; introduced by **rescue**

**begin**

- Statements in the block

**rescue**

- Handler

**end**

• The block could include **else** and/or **ensure** clauses, which are like **else** and **finally** in Java

# Exception Handling in Ruby (continued)

• Unlike the other languages we have discussed, in Ruby the code that raised an exception can be rerun by placing a **retry** statement at the end of the handler

# Summary

- Ada provides extensive exception-handling facilities with a comprehensive set of built-in exceptions.
- C++ includes no predefined exceptions
- Exceptions are bound to handlers by connecting the type of expression in the **throw** statement to that of the formal parameter of the **catch** function
- Java exceptions are similar to  $C++$  exceptions except that a Java exception must be a descendant of the Throwable class. Additionally Java includes a **finally** clause